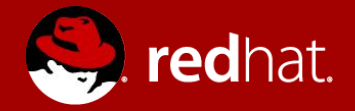

#### **TECHNICAL INTRODUCTION TO RHEL 8**

Michael Lessard Senior Solutions Architect January 2019 **b** https://twitter.com/michaellessard https://www.twitch.tv/michaellessard

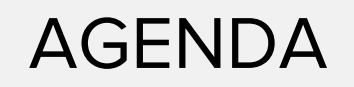

- ★ What's new Overview
- ★ Where to get RHEL 8 beta ?
- ★ System management with Cockpit
- $\star$  What is new in package management?
- ★ Container technologies : Podman, Buildah and Skopeo
- ★ Build your own RHEL images with Image Builder
- ★ Centralized user session recording with System recorder (tlog)

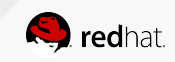

## :: WHAT'S NEW ?

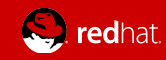

#### WHAT'S NEW IN RHEL 8 ?

- Cockpit improvements
- YUM 4, Application stream and Flatpak
- Python 3.6 (\*\*note on Ansible, 2.8+)
- Kernel 4.18 (RHEL 7 : Kernel 3.10)
	- 5-level page table (up to 4 PB ram)
	- New tcp stack
		- Tcp bbr congestion control
- Nvdimm storage support
- Containers: Podman, Buildah and Skopeo
- Composer
- System purpose
- Wayland
- Stratis
- **Leapp**
- New patches schedule
- And more ... (we are still in beta)

[https://access.redhat.com/documentation/en-us/red\\_hat\\_enterprise\\_linux/8-beta/html/8.0\\_beta\\_release\\_notes/](https://access.redhat.com/documentation/en-us/red_hat_enterprise_linux/8-beta/html/8.0_beta_release_notes/)

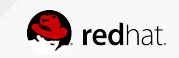

## :: WHERE TO GET RHEL 8 BETA ?

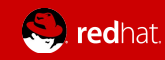

## WHERE TO GET RHEL 8 BETA ?

Customer portal

<https://access.redhat.com/products/red-hat-enterprise-linux/beta>

- ISO and KVM images
	- X86\_64
	- Ppc64le
	- aarch64 (raspberry pi 3+)
	- S390x
- Developer program: <https://developers.redhat.com/rhel8/getrhel8/>
	- O VirtualBox image <https://developers.redhat.com/rhel8/install-rhel8-vbox/><sub>Installers</sub> and Images for Red Hat Enterprise Linux for x86\_64 Beta (v. 8.0 Beta for
	- $\circ$  Gnome Boxes (v3.30.2+)

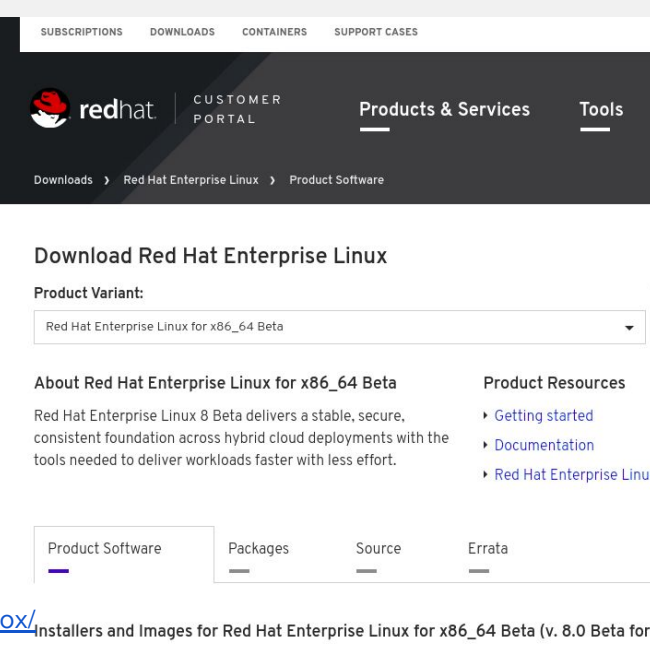

#### Red Hat Enterprise Linux 8.0 Beta Boot ISO

Last modified: 2019-01-15 SHA-256 Checksum: d8330481d221760792ee8018abce7254d6f05c

#### Red Hat Enterprise Linux 8.0 Beta Binary DVD

Last modified: 2019-01-15 SHA-256 Checksum: 9f923e29860e16ba82b9fcc66b882e3c4a2cb466

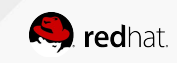

## :: SYSTEM MANAGEMENT WITH **COCKPIT**

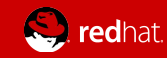

### **COCKPIT**

Cockpit is an interactive server admin interface [\(https://cockpit-project.org/\)](https://cockpit-project.org/)

- IDM idm domain admin can manage Cockpit
- Integration with PCP to activate metric persistence !
- Manage remote server via dashboard  $(7.6 +)$
- New Subscription manager gui
- Tlog (session recorder) gui
- Composer gui
- Virt manager replacement (8.1+)
- $NBDE (8.1+)$ 
	- \*\* <https://github.com/cockpit-project/cockpit>

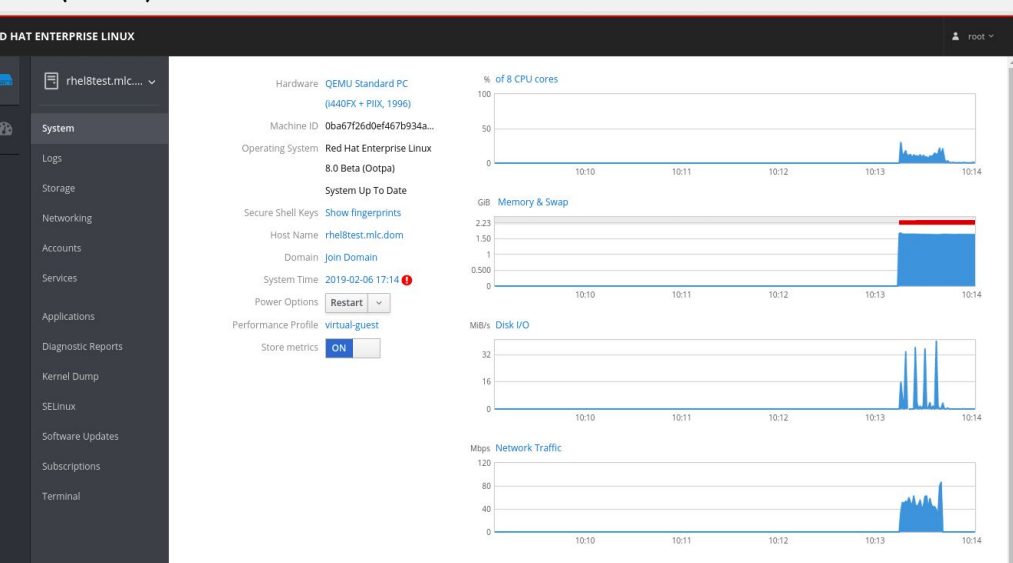

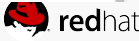

## :: WHAT IS NEW IN PACKAGE **MANAGEMENT?**

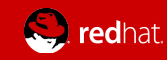

#### APPLICATION STREAM (Modularity)

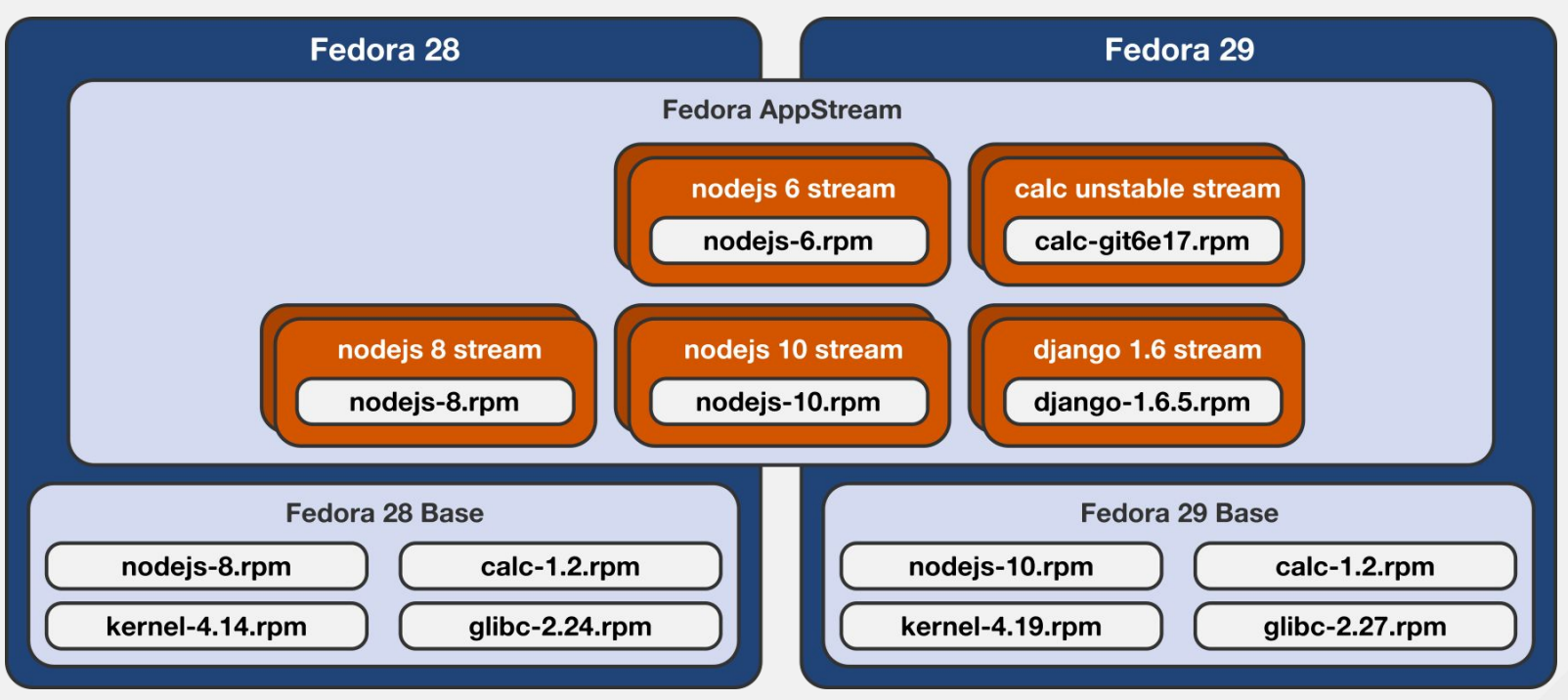

<https://developers.redhat.com/blog/2018/11/15/rhel8-introducing-appstreams/>

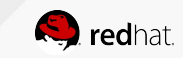

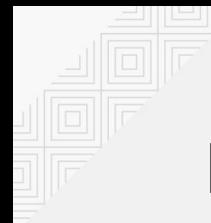

#### BUILDING SOFTWARE WITH MODULARITY

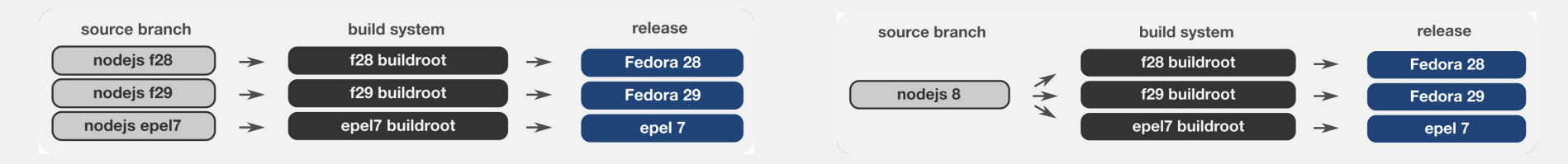

#### **TRADITIONAL PACKAGE BUILDS MODULAR PACKAGE BUILDS**

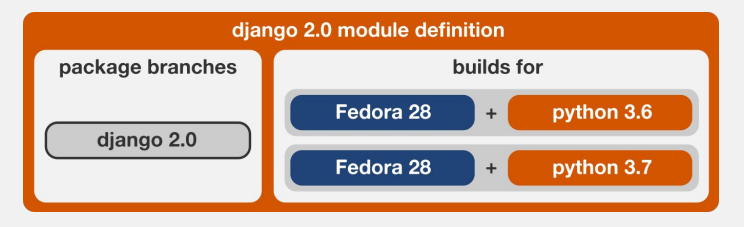

#### **BUILDING AGAINST MULTIPLE VERSIONS**

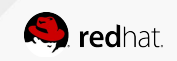

#### APPLICATION STREAM

Provides modularity to package management

- RHEL 8 content is distributed through the two main repositories: BaseOS and Application Stream (AppStream).
	- **BaseOS**

The BaseOS repository provides the core set of the underlying OS content in the form of traditional RPM packages. Same lifecycle as RHEL 7

○ **Application Stream**

The Application Stream repository provides content with varying life cycles as both modules and traditional packages.

#### **// DEMO**  # yum module list # yum module list postgresql # yum module info postgresql # yum module info postgresql:9.6 # yum module info postgresql:9.6 -v # yum -y module install postgresql:9.6 # yum module list --enabled # /usr/bin/postgresql-setup --initdb # systemctl start postgresql # psql --version # yum -y module install postgresql:10 # yum -y module install postgresql/client

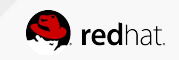

## APPLICATION STREAM VS SCL

SCLs use a different method of packaging allowing for multiple versions of the same piece of software to be installed on one system, by putting them into separate namespaced paths. Modularity on the other hand uses standard RPM packaging — so things are where you expect them to be — but you can only install one version at a time.

SCLs have proven to be hard to maintain and hard to use (Special macros in spec files, package name mangling, running 'scl enable' in order to make them visible). And the ability to install multiple versions in parallel has turned out not to be a common use case. The real benefit of SCLs was the ability to choose a specific version of software — and that's exactly what Modularity offers.

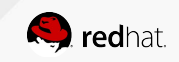

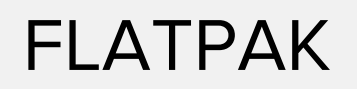

Flatpak is a next-generation technology for building and distributing desktop applications on Linux

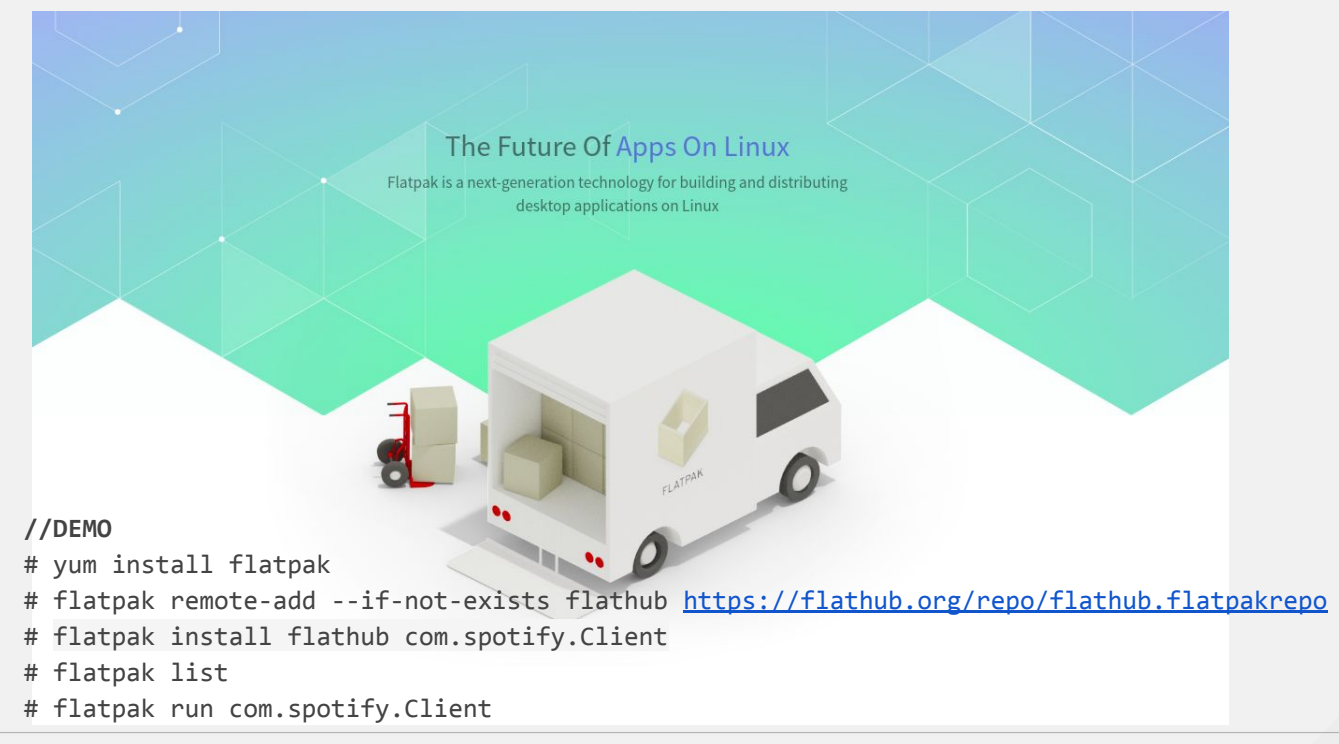

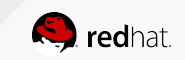

# **:: BUILD YOUR OWN RHEL IMAGES WITH IMAGE BUILDER**

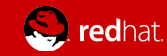

#### IMAGE BUILDER

#### <https://weldr.io/>

- Image Builder is a tool that enables users to create customized system images of Red Hat Enterprise Linux. Ansible Playbook to setup image builder ::
	- Amazon, Azure, .img, .iso, Openstack, qcow2, tar, and VMware
- Image Builder functionality can be accessed through a graphical user interface in Cockpit, or with a command line interface in the composer-cli tool

**RED HAT ENTERPRISE LINUX**  $2$  root  $\sim$  $\frac{14}{2}$ Create Blueprint Create Image  $\times$ 48 Blueprint RHEL8 AMAZON RHEL8-Azure Edit Blueprint Create Image Amazon Machine Image Disk (.ami) \* Image Type RHELB AMAZON Edit Blueprint Create Image | Architecture x86\_64 example-atlas Edit Blueprint Create Image |  $\odot$ Cancel example-development Edit Blueprint Create Image : A general purpose development image **EB** example-http-server Edit Blueprint Create Image An example http server with PHP and MySQL suppor Edit Blueprint Create Image serverweb-azure **RHEL Anache pour Azure 目** test Edit Blueprint Create Image |

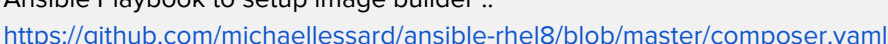

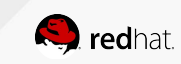

## :: CONTAINER TECHNOLOGIES

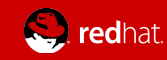

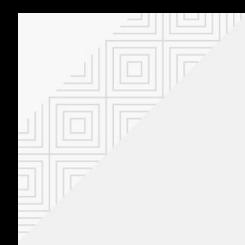

# docker RIP 2010 - 2018

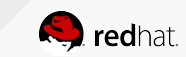

RHEL 8 - TECHNICAL INTRO

#### Where is Docker ?

- In RHEL 8, no more Docker daemon
- But, **you can still run/build docker images** with the help of :
	- Buildah
	- Podman
	- Skopeo
- Not new in RHEL 8, but they are becoming the default container tools in RHEL 8 !

[https://access.redhat.com/documentation/en-us/red\\_hat\\_enterprise\\_linux/8-beta/html/building\\_running\\_and\\_mana](https://access.redhat.com/documentation/en-us/red_hat_enterprise_linux/8-beta/html/building_running_and_managing_containers/) [ging\\_containers/](https://access.redhat.com/documentation/en-us/red_hat_enterprise_linux/8-beta/html/building_running_and_managing_containers/)

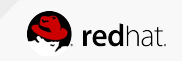

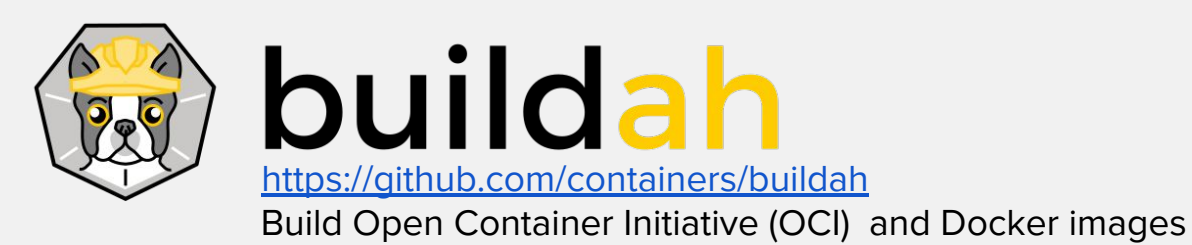

- The buildah utility replaced docker build as the preferred, maintained, and supported container images build tool in Red Hat Enterprise Linux 8
- Images can be built in either the OCI image format or the traditional upstream docker image format
- No daemon!

```
//DEMO
    # container=$(buildah from fedora)
    # echo $container
    # buildah run $container bash 
    # exit
    # buildah run $container -- dnf -y install screenfetch
    # buildah run $container screenfetch
```
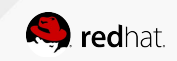

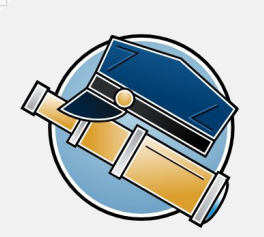

 **SKOPEO** <https://github.com/containers/skopeo> Inspect, copy, and sign container images

- Replaces docker push as the preferred, maintained and supported utility for moving container images between registries, and container engines
- Can inspect a repository on a container registry without needlessly pulling the image.
- Can sign and verify container images
- Can delete container images from a remote container registry
- No daemon ! No root user required

0 directories, 3 files

**//DEMO** \$ skopeo inspect docker://docker.io/fedora \$ mkdir fedora-29 \$ skopeo copy docker://fedora:29 dir:fedora-29 \$ tree fedora-29 fedora-24 ├── 7c91a140e7a1025c3bc3aace4c80c0d9933ac4ee24b8630a6b0b5d8b9ce6b9d4.tar ├── f9873d530588316311ac1d3d15e95487b947f5d8b560e72bdd6eb73a7831b2c4.tar - manifest.json

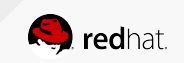

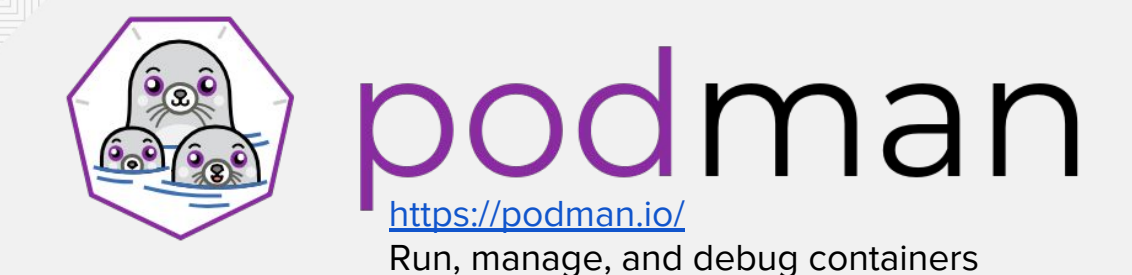

- The podman container engine replaced docker as the preferred, maintained, and supported container runtime of choice for Red Hat Enterprise Linux 8
- Podman provides a docker compatible command line experience enabling users to find, run, build, and share containers
- Podman uses Buildah and Skopeo as libraries for the build and push
- No daemon!

```
//DEMO
# podman run -t -p 8000:80 nginx //than open a second terminal 
# podman ps
# podman inspect -l | grep IPAddress\":
# curl http://<IP_address> // or with firefox 
# podman logs --latest
# podman top <container id>
# podman stop --latest
# podman ps -a
# podman rm --latest
```
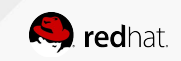

## **:: SYSTEM RECORDER - TLOG**

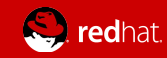

## SYSTEM RECORDER - TLOG

<https://github.com/Scribery/tlog>

- Tlog is a terminal I/O recording and playback package
- implementing centralized user session recording.
- It logs everything that passes through as JSON messages to a logging service.
	- The primary purpose of logging in JSON format is to eventually deliver the recorded data to a storage service such as Elasticsearch, where it can be searched and queried, and from where it can be played back. At the same time, they retain all the passed data and timing.
- Management through command line or Cockpit

```
//DEMO
# yum install cockpit-session-recording tlog
# tlog-rec --writer=journal
# usermod --shell /usr/bin/tlog-rec-session test 
# ssh test@127.0.0.1
```
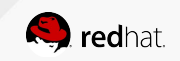

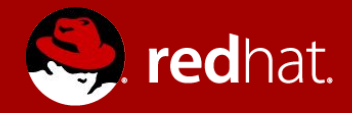

# **THANK YOU !**

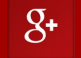

plus.google.com/+RedHat

in linkedin.com/company/red-hat

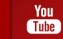

youtube.com/user/RedHatVideos

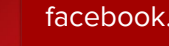

facebook.com/redhatinc

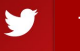

f

twitter.com/RedHatNews

## :: EXTRA

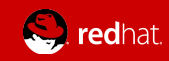

#### TCP BBR CONGESTION CONTROL

Developed by Google, used on GCP

During beta testing, kernel 4.18.0-1.el8.x86\_64 in RHEL 8 supported close to 558.59 Kcps, a **13%** improvement over RHEL 7.6, which is able to support 496.09 Kcps.

Not enable by default, to activate it :

#### **//DEMO**

# sysctl net.ipv4.tcp available congestion control

# vim /etc/sysctl.conf

net.core.default\_qdisc=fq

net.ipv4.tcp\_congestion\_control=bbr

# sysctl -p

# sysctl net.ipv4.tcp available congestion control

# sysctl net.ipv4.tcp congestion control

#### **TCP before BBR**

Packet loss

**BANDWIDTH** 

Today's Internet is not moving data as well as it should. TCP sends data at lower bandwidth because the 1980s-era algorithm assumes that packet loss means network congestion.

#### **TCP BBR**

BBR models the network to send as fast as the available bandwidth and is 2700x faster than previous TCPs on a 10Gb, 100ms link with 1% loss. BBR powers google.com, youtube.com, and apps using Google Cloud Platform services.

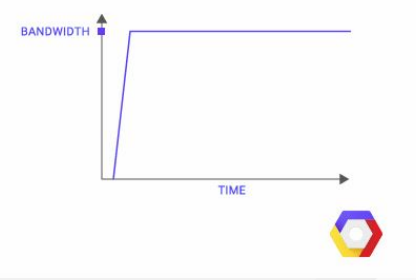

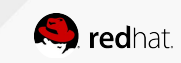

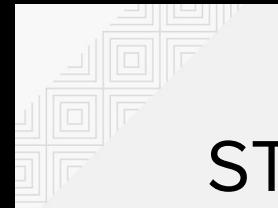

#### **STRATIS**

#### <https://stratis-storage.github.io>

Stratis is a Linux local storage management tool that aims to enable easy use of advanced storage features such as thin provisioning, snapshots, and pool-based management and monitoring.

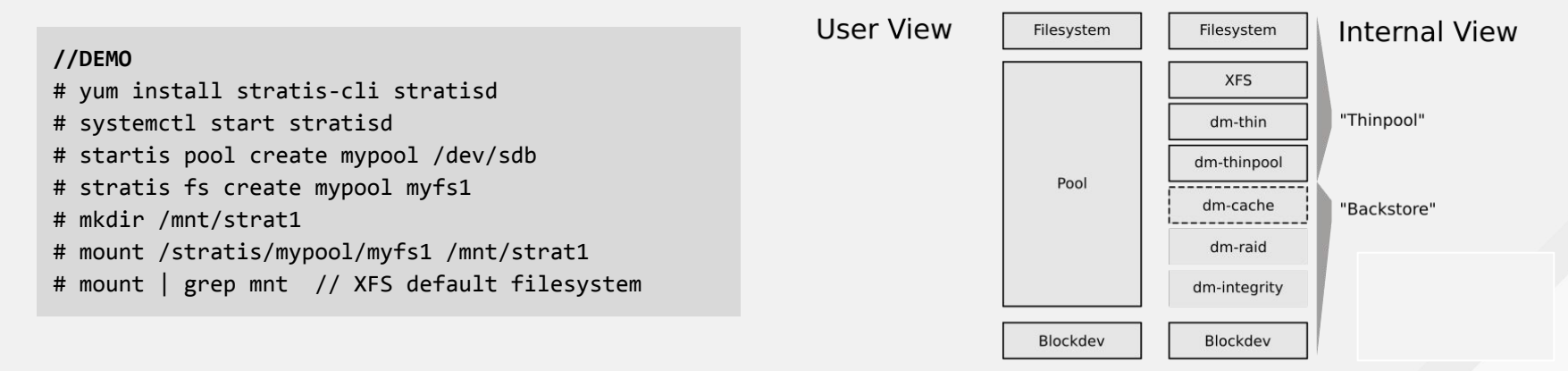

#### **Stratis Layers**

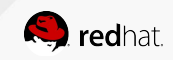